## Farming Simulator 19 (PC) raccourcis clavier

## Général

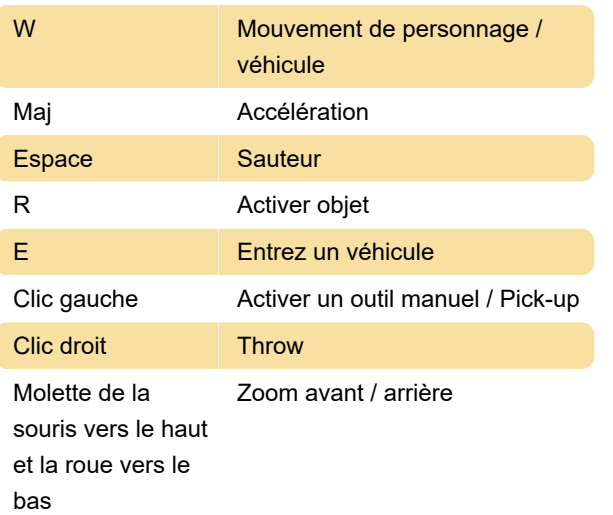

## Véhicule

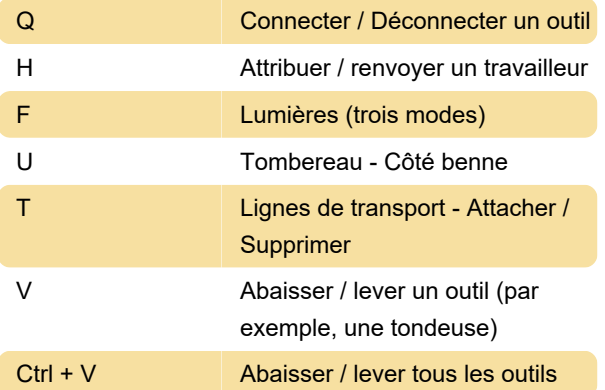

## Divers

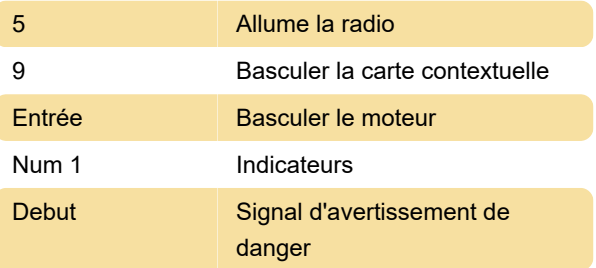

Dernière modification: 21/10/2020 15:16:12

Plus d'information: [defkey.com/fr/farming-simulator-](https://defkey.com/fr/farming-simulator-19-raccourcis-clavier?filter=basic)[19-raccourcis-clavier?filter=basic](https://defkey.com/fr/farming-simulator-19-raccourcis-clavier?filter=basic)

[Personnalisez ce PDF...](https://defkey.com/fr/farming-simulator-19-raccourcis-clavier?filter=basic?pdfOptions=true)